Excel

- 13 ISBN 9787113108366
- 10 ISBN 7113108369

出版时间:2010-1

页数:422

版权说明:本站所提供下载的PDF图书仅提供预览和简介以及在线试读,请支持正版图书。

### www.tushu000.com

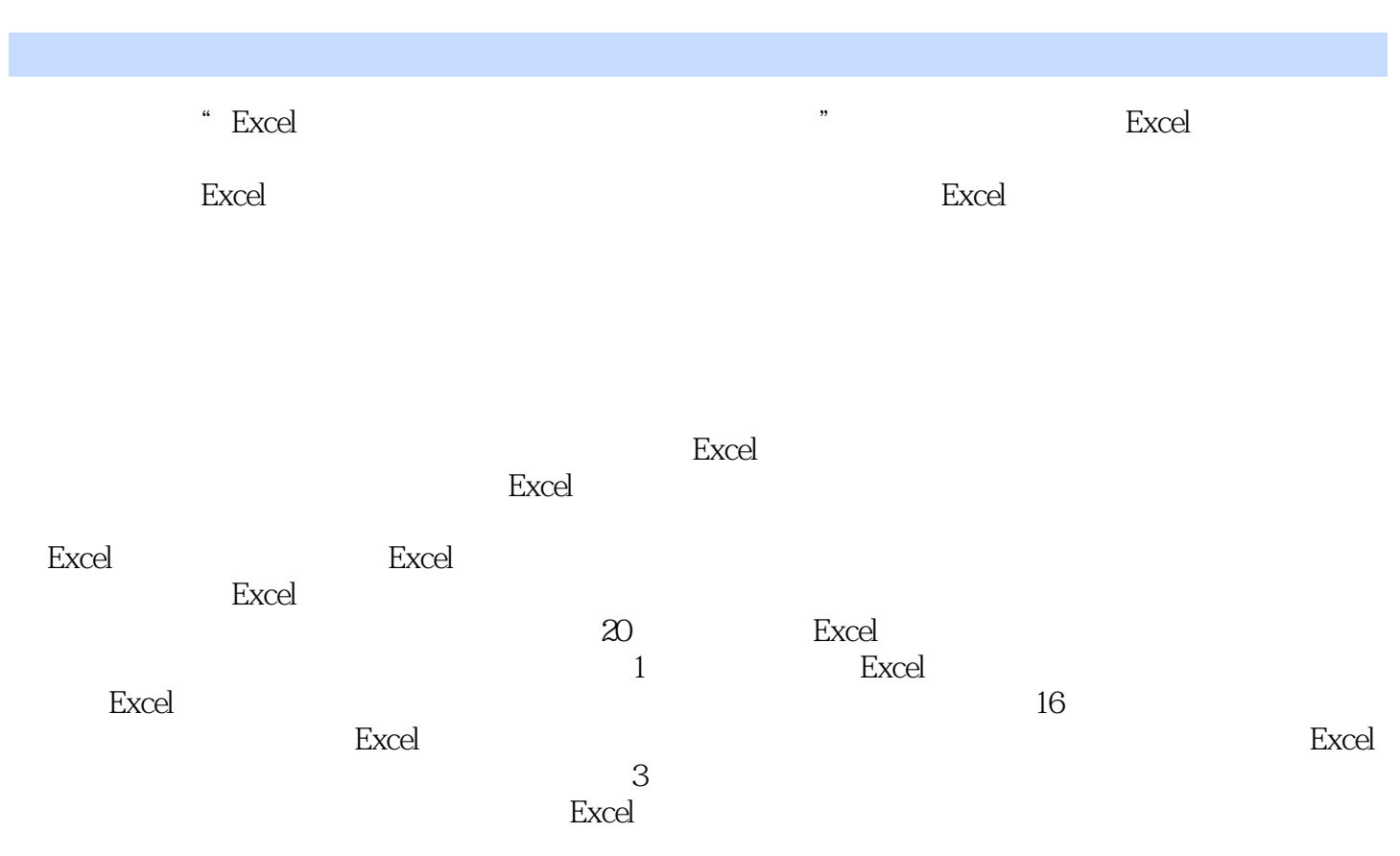

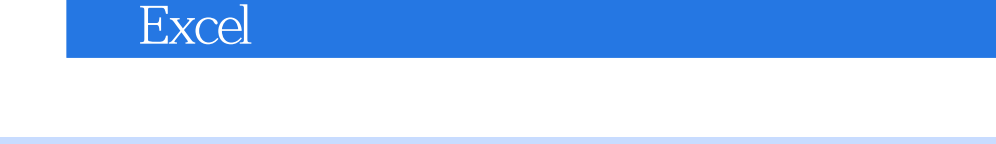

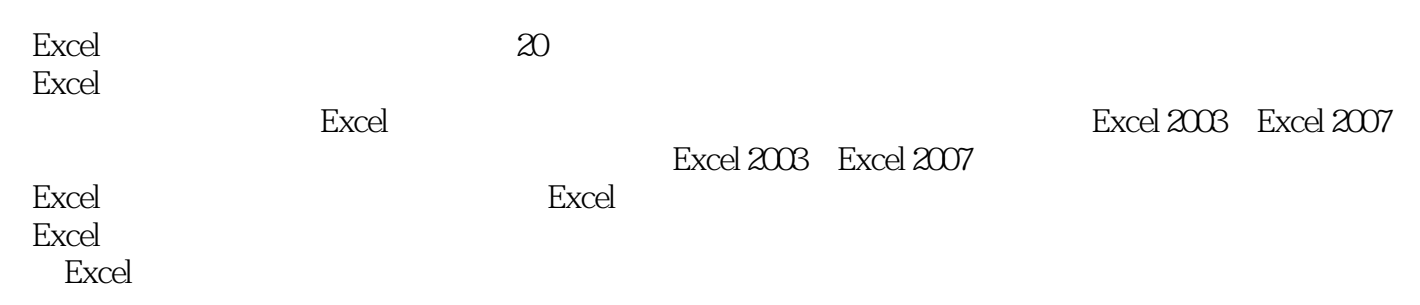

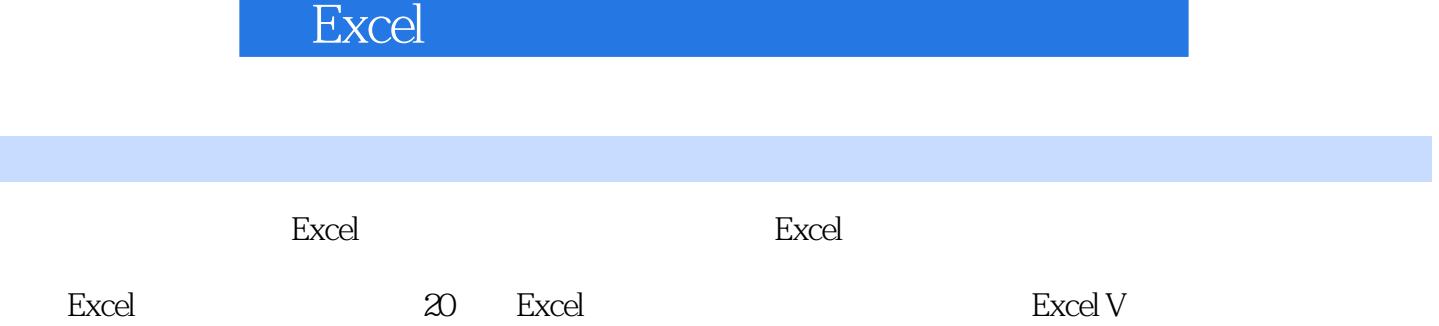

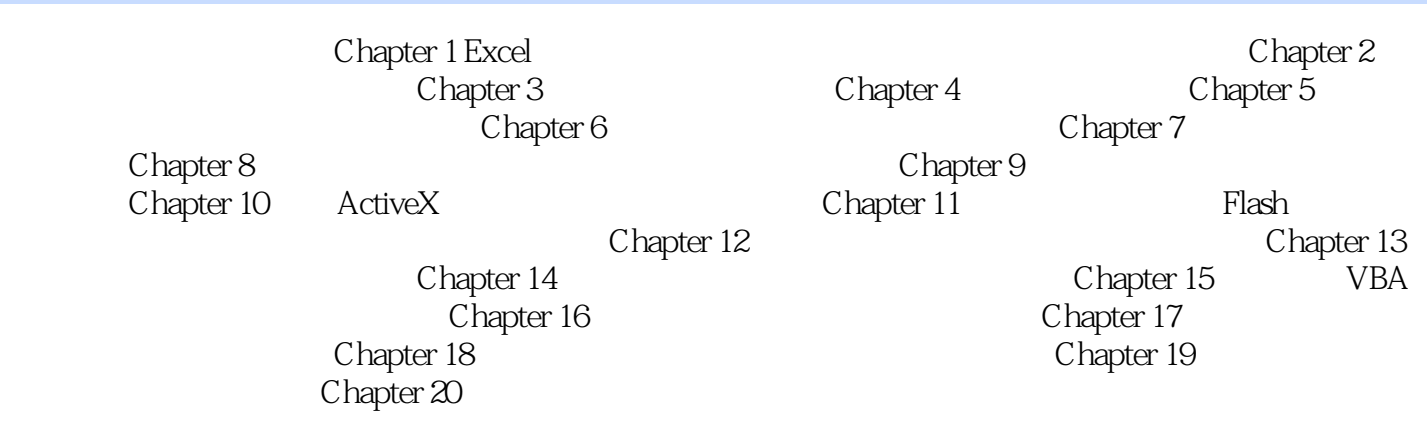

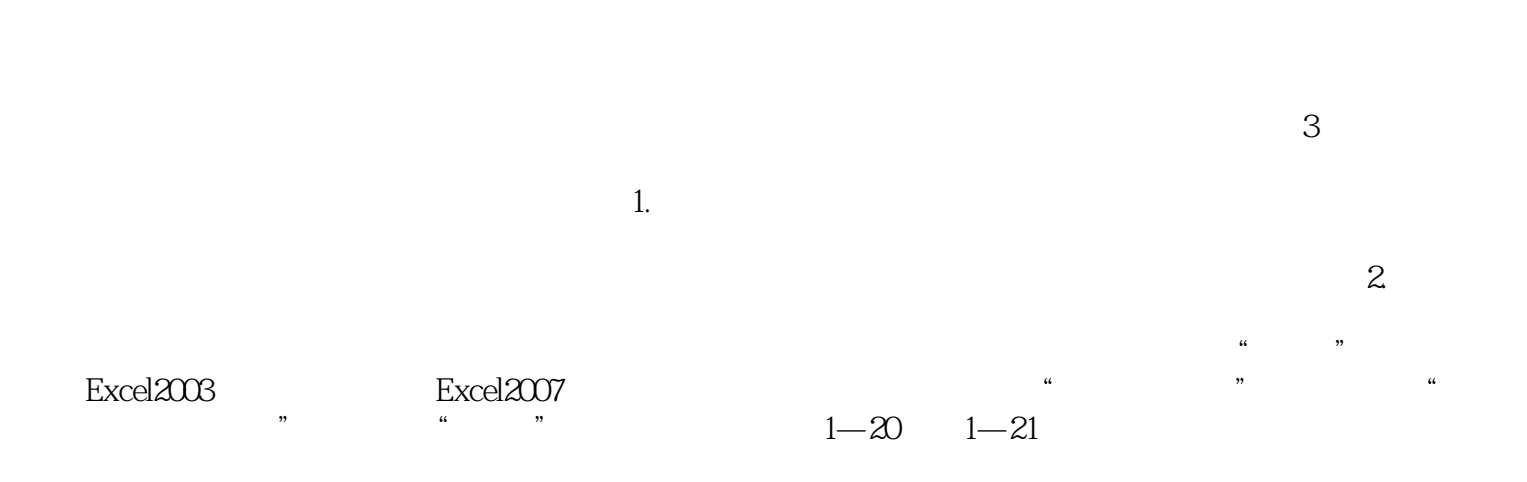

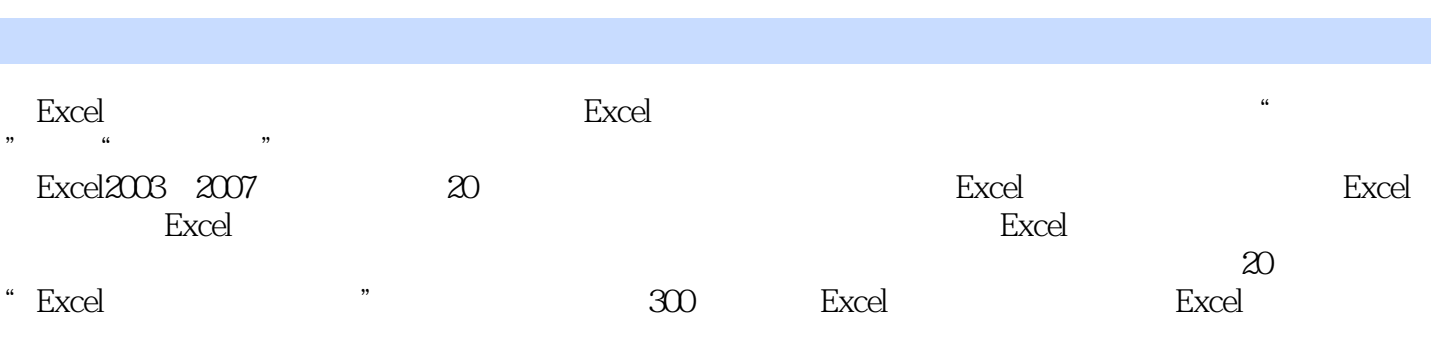

 $1$  $2<sub>l</sub>$  $3 \rightarrow$ 

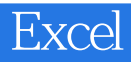

本站所提供下载的PDF图书仅提供预览和简介,请支持正版图书。

:www.tushu000.com